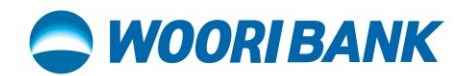

## **User Guide of invitee Activate account with Referral Code**

Prepared by: Digital Business Department

ធនាគារ អ៊ូរី (ខេមបូឌា) ម.ក | Woori Bank (Cambodia) Plc.

## **WOORIBANK**

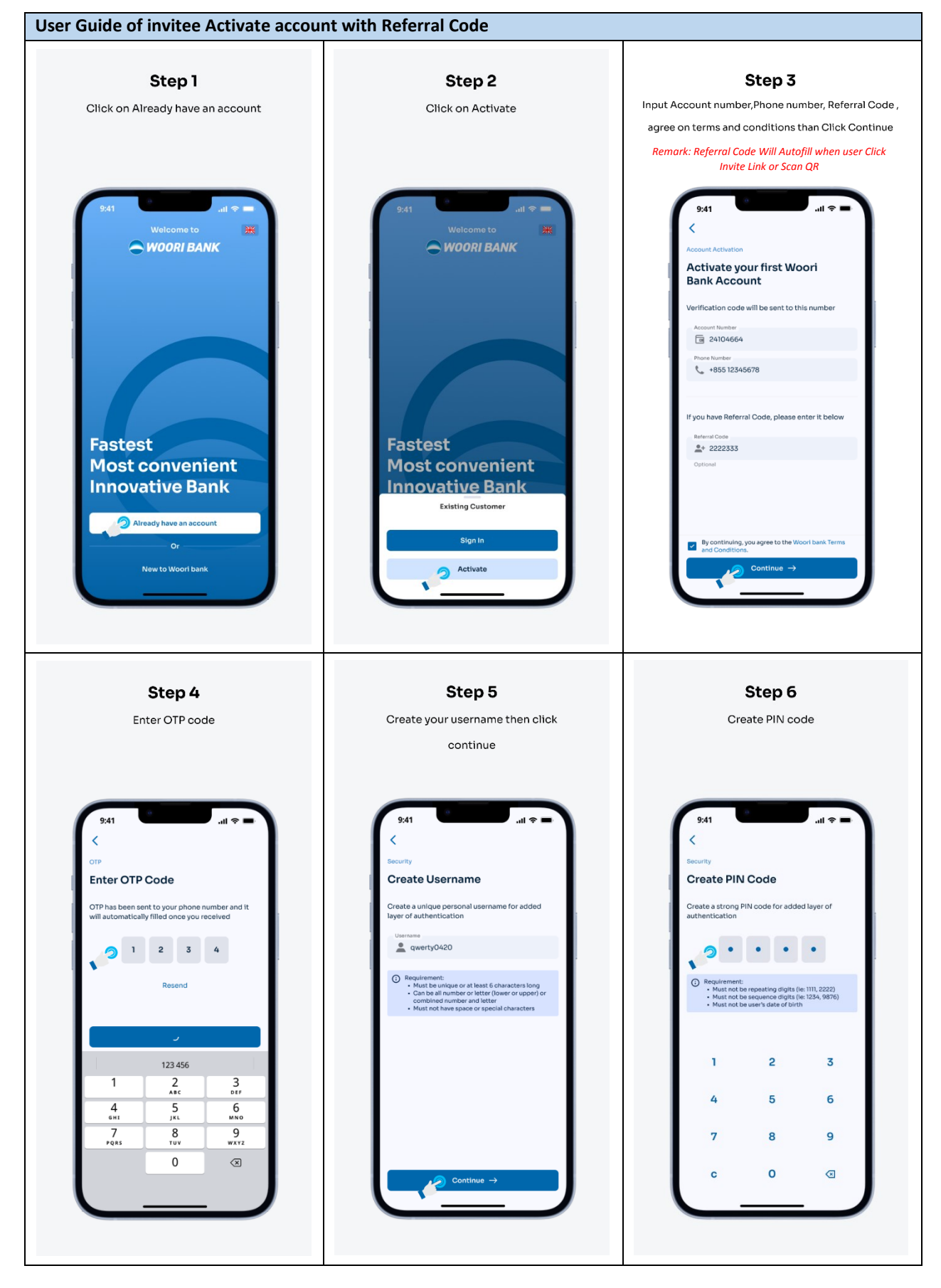

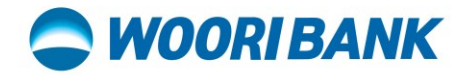

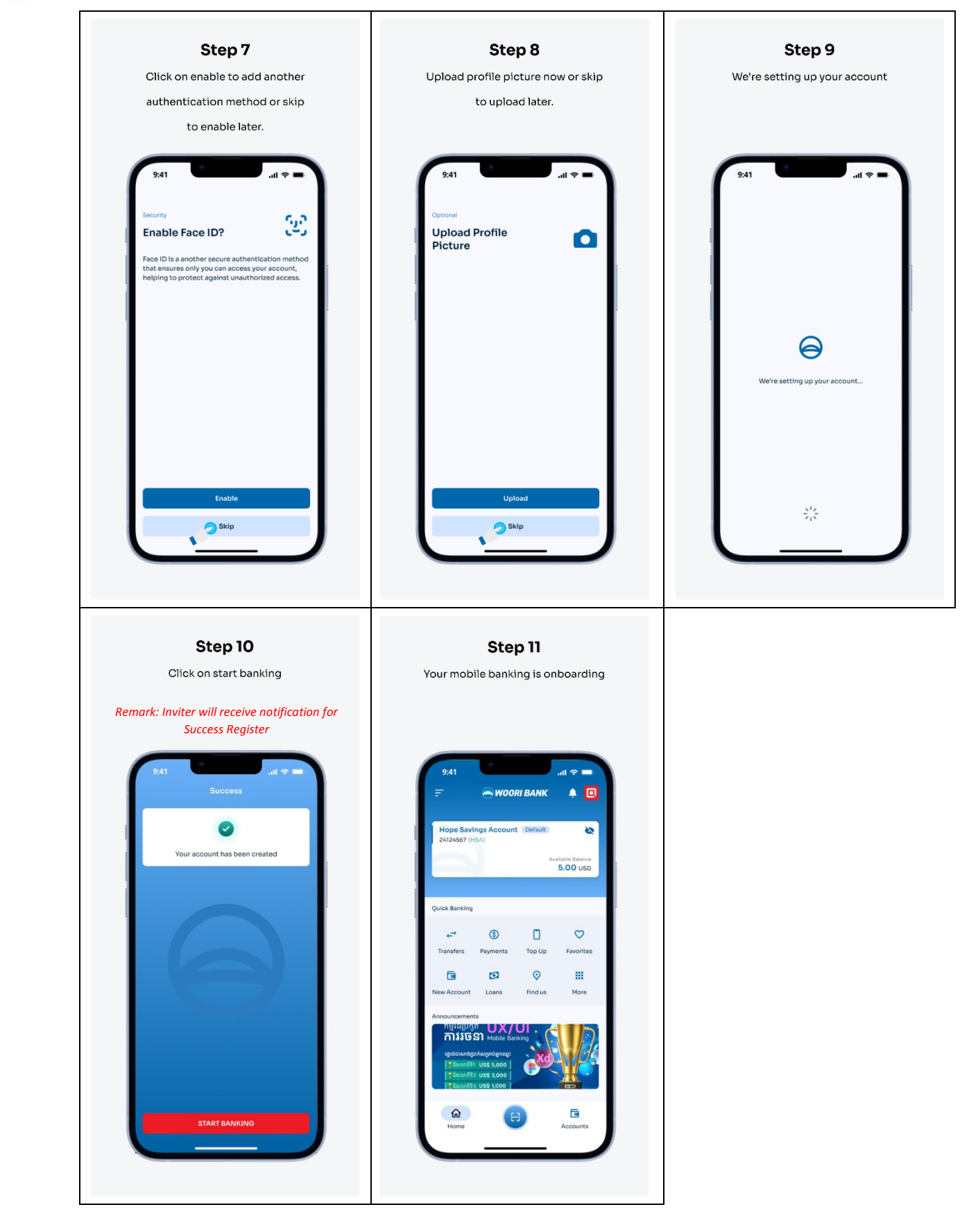